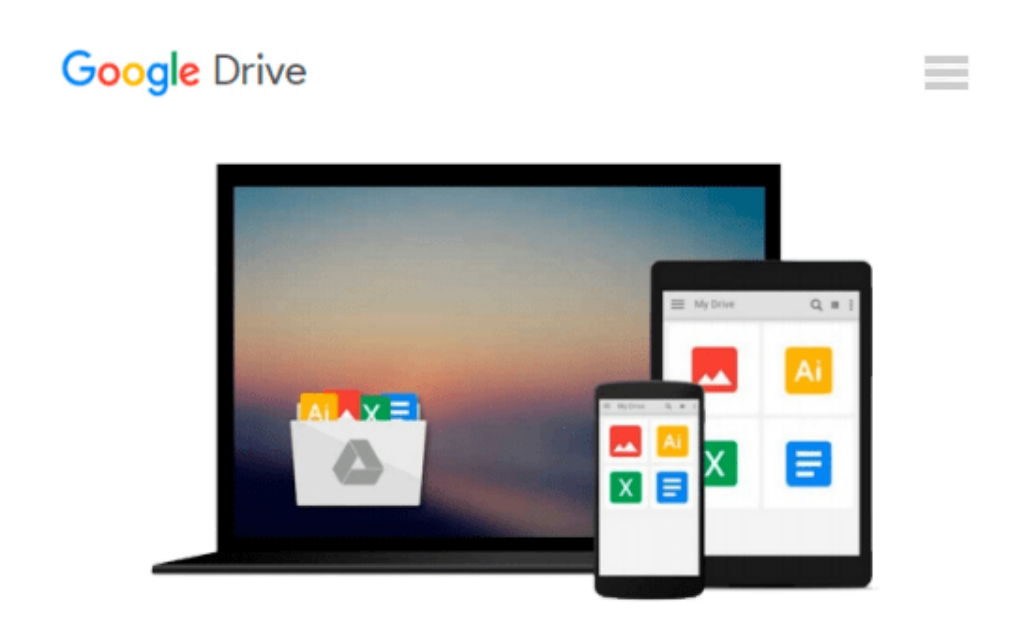

# **Discovering Microsoft Works for the IBM Personal Computer, Projects 3 with Text**

*David Sachs, Babette Kronstadt*

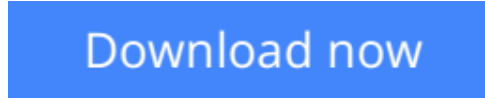

[Click here](http://zonebook.me/go/read.php?id=0471534773) if your download doesn"t start automatically

## **Discovering Microsoft Works for the IBM Personal Computer, Projects 3 with Text**

David Sachs, Babette Kronstadt

#### **Discovering Microsoft Works for the IBM Personal Computer, Projects 3 with Text** David Sachs, Babette Kronstadt

An introduction to computing, based upon the best-selling integrated package Microsoft Works. Covers all the basics, from creating a document, changing layout, and using spreadsheets to designing a database, managing files, and reformatting copied information. Also covers advanced topics, such as enhancing text, querying and reporting from the database, and using telecommunications. Includes problems and projects. Comes with an educational version of Microsoft Works.

**[Download](http://zonebook.me/go/read.php?id=0471534773)** [Discovering Microsoft Works for the IBM Personal C ...pdf](http://zonebook.me/go/read.php?id=0471534773)

**[Read Online](http://zonebook.me/go/read.php?id=0471534773)** [Discovering Microsoft Works for the IBM Personal ...pdf](http://zonebook.me/go/read.php?id=0471534773)

**Download and Read Free Online Discovering Microsoft Works for the IBM Personal Computer, Projects 3 with Text David Sachs, Babette Kronstadt**

#### **From reader reviews:**

#### **Harriet Blum:**

Inside other case, little individuals like to read book Discovering Microsoft Works for the IBM Personal Computer, Projects 3 with Text. You can choose the best book if you love reading a book. Given that we know about how is important the book Discovering Microsoft Works for the IBM Personal Computer, Projects 3 with Text. You can add information and of course you can around the world by a book. Absolutely right, simply because from book you can learn everything! From your country right up until foreign or abroad you will find yourself known. About simple point until wonderful thing you could know that. In this era, you can open a book or maybe searching by internet device. It is called e-book. You may use it when you feel weary to go to the library. Let's examine.

#### **Phyllis Belser:**

The e-book with title Discovering Microsoft Works for the IBM Personal Computer, Projects 3 with Text contains a lot of information that you can discover it. You can get a lot of help after read this book. This kind of book exist new know-how the information that exist in this publication represented the condition of the world today. That is important to yo7u to be aware of how the improvement of the world. This particular book will bring you throughout new era of the the positive effect. You can read the e-book with your smart phone, so you can read it anywhere you want.

#### **David Paras:**

Reading a book to become new life style in this calendar year; every people loves to study a book. When you examine a book you can get a wide range of benefit. When you read publications, you can improve your knowledge, due to the fact book has a lot of information in it. The information that you will get depend on what sorts of book that you have read. If you need to get information about your research, you can read education books, but if you act like you want to entertain yourself you can read a fiction books, these us novel, comics, along with soon. The Discovering Microsoft Works for the IBM Personal Computer, Projects 3 with Text will give you new experience in reading a book.

#### **Shirley Pedro:**

Reading a guide make you to get more knowledge as a result. You can take knowledge and information originating from a book. Book is composed or printed or highlighted from each source that will filled update of news. Within this modern era like right now, many ways to get information are available for you actually. From media social like newspaper, magazines, science publication, encyclopedia, reference book, new and comic. You can add your understanding by that book. Are you hip to spend your spare time to open your book? Or just trying to find the Discovering Microsoft Works for the IBM Personal Computer, Projects 3 with Text when you needed it?

**Download and Read Online Discovering Microsoft Works for the IBM Personal Computer, Projects 3 with Text David Sachs, Babette Kronstadt #9KIOS5A1YRG**

## **Read Discovering Microsoft Works for the IBM Personal Computer, Projects 3 with Text by David Sachs, Babette Kronstadt for online ebook**

Discovering Microsoft Works for the IBM Personal Computer, Projects 3 with Text by David Sachs, Babette Kronstadt Free PDF d0wnl0ad, audio books, books to read, good books to read, cheap books, good books, online books, books online, book reviews epub, read books online, books to read online, online library, greatbooks to read, PDF best books to read, top books to read Discovering Microsoft Works for the IBM Personal Computer, Projects 3 with Text by David Sachs, Babette Kronstadt books to read online.

### **Online Discovering Microsoft Works for the IBM Personal Computer, Projects 3 with Text by David Sachs, Babette Kronstadt ebook PDF download**

**Discovering Microsoft Works for the IBM Personal Computer, Projects 3 with Text by David Sachs, Babette Kronstadt Doc**

**Discovering Microsoft Works for the IBM Personal Computer, Projects 3 with Text by David Sachs, Babette Kronstadt Mobipocket**

**Discovering Microsoft Works for the IBM Personal Computer, Projects 3 with Text by David Sachs, Babette Kronstadt EPub**